## Перечень полей МКАБ при создании

в работе ...

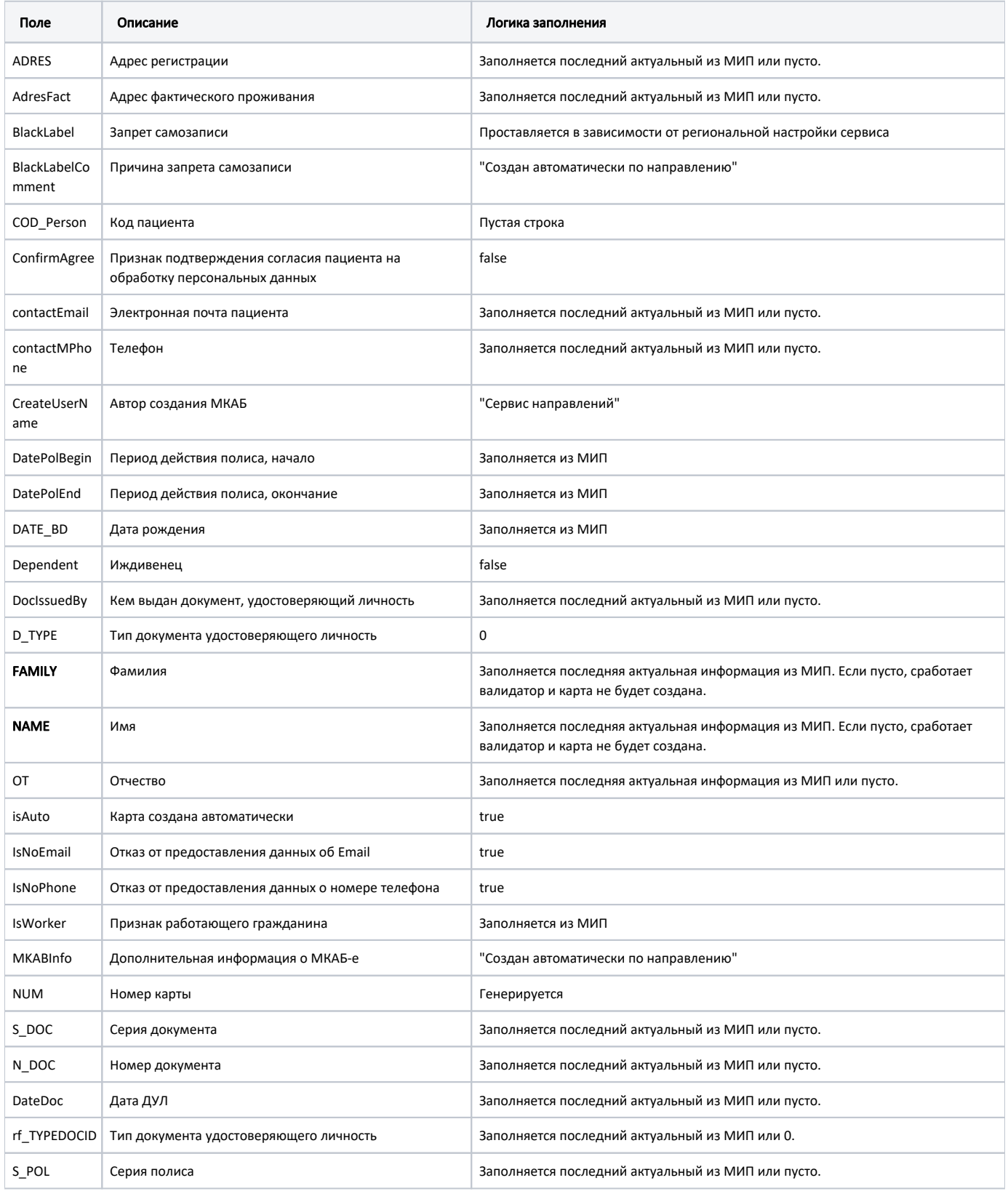

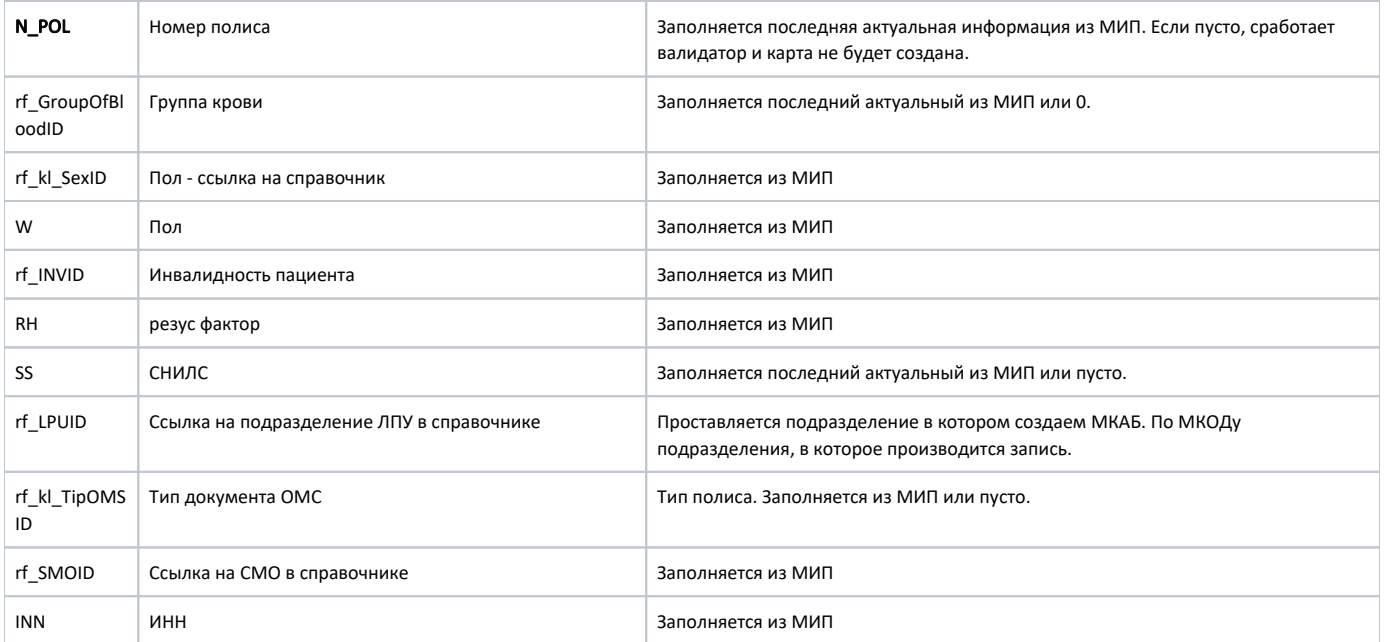